## *Network Security:* **SNORT**

*Intrusion detection* adalah proses mendeteksi penggunaan yang tidak sah, atau serangan terhadap suatu jaringan komputer. *Intrusion Detection Systems* (IDS) dirancang dan digunakan untuk membantu dalam menghalangi atau mengurangi ancaman, kerusakan yang dapat ditimbulkan dari aktivitas *hacking* [1]. IDS merupakan kombinasi perangkat lunak atau perangkat keras yang dapat melakukan deteksi penyusupan pada sebuah jaringan. IDS mendeteksi adanya aktifitas mencurigakan berdasarkan *signature based* dan *anomali based* yang merupakan metode analisis *event*  IDS. *Signature based* dapat diumpamakan seperti virus yang memiliki ciri khas. *Signature based* menggunakan pendekatan dengan cara pencocokan kejadian (*event*) dengan jenis serangan yang telah dikenal pada *database* IDS. Teknik ini sangat efektif dan merupakan metode utama yang digunakan pada beberapa perangkat atau produk IDS untuk mendeteksi serangan, sedangan *anomali based* berdasakan kejanggalan yang terjadi pada pola lalulintas jaringan yang diawasi, *Anomaly based* menggunakan pendekatan dengan cara mengidentifikasi perilaku atau aktivitas yang tidak biasa yang terjadi pada suatu *host* atau jaringan. *Anomaly based* membentuk perilaku dasar pada sebuah kondisi jaringan "normal" dengan profil pengguna tertentu kemudian mengukur dan membandingkannya ketika aktivitas jaringan berjalan tidak "normal". [1, 2].

Berikut adalah *tools* yang digunakan dalam mengerjakan tugas *snort network security*:

- Wireshark: digunakan untuk *capture paket*
- Nmap: digunakan untuk melakukan *scanning* target
- Snort: digunakan untuk deteksi IDS
- Program counteralert.py: digunakan untuk mendapatkan total dan *priority* dari hasil log alert snort.

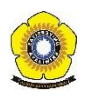

# **Wireshark dan Nmap**

5341.

Wireshark merupakan sebuah *Network Packet Analyzer. Network Packet Analyzer* akan mencoba menangkap paket-paket jaringan dan berusaha untuk menampilkan semua informasi di paket tersebut sedatail mungkin. Sedangkan Nmap merupakan tools yang digunakan untuk melakukan *scanning* pada target*.* Target dalam percobaan ini merupakan website Universitas Airlangga [www.unair.ac.id.](http://www.unair.ac.id/)

Pada saat melakukan scanning, kita harus menjalankan Wireshark secara bersamaan untuk mengcapture paket. Paket dari hasil *scanning* dari hasil wireshark berjumlah

|                 | unair.pcap                             |                                                                                                    |                |                             |                                                                                                    | O                                                 |                  | $\times$ |
|-----------------|----------------------------------------|----------------------------------------------------------------------------------------------------|----------------|-----------------------------|----------------------------------------------------------------------------------------------------|---------------------------------------------------|------------------|----------|
|                 |                                        | File Edit View Go Capture Analyze Statistics Telephony Wireless Tools Help                                                                                                    |                |                             |                                                                                                    |                                                   |                  |          |
| $\mathcal{L}$ . |                                        | KOINKCI Q ⇔ ⇔ ≌ T & EIEQ Q Q M                                                                                                    |                |                             |                                                                                                    |                                                   |                  |          |
|                 | Apply a display filter <ctrl-></ctrl-> |                                                                                                    |                |                             |                                                                                                    | $\blacksquare$ $\blacktriangleright$ Expression + |                  |          |
| No.             | Time                                   | Source                                                                                                    | Destination    | Protocol                    | Length Info                                                                                         |                                                   |                  |          |
|                 | 1 0.000000                             | 91.189.88.162                                                                                                    | 192.168.43.172 | <b>TCP</b>                  | 1454 80 → 35040 [ACK] Seg=1 Ack=1 Win=1113 Len=1388 TSval=2715258574 TSecr=131300                   |                                                   |                  |          |
|                 | 2 0.000017                             | 192.168.43.172                                                                                                    | 91.189.88.162  | <b>TCP</b>                  | 66 35040 → 80 [ACK] Seq=1 Ack=1389 Win=1405 Len=0 TSval=132064 TSecr=2715258574                     |                                                   |                  |          |
|                 | 3 0.000033                             | 91.189.88.162                                                                                                    | 192.168.43.172 | <b>TCP</b>                  | 1454 80 → 35040 [PSH, ACK] Seg=1389 Ack=1 Win=1113 Len=1388 TSval=2715258574 TSecr=131300           |                                                   |                  |          |
|                 | 4 0.000036                             | 192.168.43.172                                                                                                    | 91.189.88.162  | <b>TCP</b>                  | 66 35040 → 80 [ACK] Seq=1 Ack=2777 Win=1428 Len=0 TSval=132064 TSecr=2715258574                     |                                                   |                  |          |
|                 | 5 0.000040                             | 91.189.88.161                                                                                                    | 192.168.43.172 | <b>TCP</b>                  | 1454 80 → 59932 [ACK] Seq=1 Ack=1 Win=1114 Len=1388 TSval=2715259822 TSecr=131301                   |                                                   |                  |          |
|                 | 6 0.000042                             | 192.168.43.172                                                                                                    | 91.189.88.161  | <b>TCP</b>                  | 66 59932 → 80 [ACK] Seq=1 Ack=1389 Win=1444 Len=0 TSval=132064 TSecr=2715259822                     |                                                   |                  |          |
|                 | 7 0.000584                             | 91.189.88.162                                                                                                    | 192.168.43.172 | <b>TCP</b>                  | 1454 80 → 35040 [PSH, ACK] Seq=2777 Ack=1 Win=1113 Len=1388 TSval=2715258575 TSecr=131300           |                                                   |                  |          |
|                 | 8 0.000603                             | 192.168.43.172                                                                                                    | 91.189.88.162  | <b>TCP</b>                  | 66 35040 → 80 [ACK] Seq=1 Ack=4165 Win=1444 Len=0 TSval=132064 TSecr=2715258575                     |                                                   |                  |          |
|                 | 9 0.004885                             | 91.189.88.162                                                                                                    | 192.168.43.172 | <b>TCP</b>                  | 1454 80 → 35040 [ACK] Seq=4165 Ack=1 Win=1113 Len=1388 TSval=2715258864 TSecr=131378                |                                                   |                  |          |
|                 | 10 0.004906                            | 91.189.88.162                                                                                                    | 192.168.43.172 | <b>TCP</b>                  | 1454 80 → 35040 [PSH, ACK] Seq=5553 Ack=1 Win=1113 Len=1388 TSval=2715258864 TSecr=131378           |                                                   |                  |          |
|                 | 11 0.004939                            | 192.168.43.172                                                                                                    | 91.189.88.162  | <b>TCP</b>                  | 66 35040 → 80 [ACK] Seq=1 Ack=6941 Win=1444 Len=0 TSval=132065 TSecr=2715258864                     |                                                   |                  |          |
|                 | 12 0.773644                            | 91.189.88.162                                                                                                    | 192.168.43.172 | <b>TCP</b>                  | 1454 80 → 35040 [PSH, ACK] Seq=6941 Ack=1 Win=1113 Len=1388 TSval=2715258864 TSecr=131378           |                                                   |                  |          |
|                 | 13 0.773694                            | 192.168.43.172                                                                                                    | 91.189.88.162  | <b>TCP</b>                  | 66 35040 → 80 [ACK] Seq=1 Ack=8329 Win=1444 Len=0 TSval=132257 TSecr=2715258864                     |                                                   |                  |          |
|                 | 14 0.773746                            | 91.189.88.162                                                                                                    | 192.168.43.172 | <b>TCP</b>                  | 1454 80 → 35040 [ACK] Seq=8329 Ack=1 Win=1113 Len=1388 TSval=2715258962 TSecr=131403                |                                                   |                  |          |
|                 | 15 0.773762                            | 192.168.43.172                                                                                                    | 91.189.88.162  | <b>TCP</b>                  | 66 35040 → 80 [ACK] Seq=1 Ack=9717 Win=1435 Len=0 TSval=132257 TSecr=2715258962                     |                                                   |                  |          |
|                 | 16 0.773777                            | 91.189.88.162                                                                                                    | 192.168.43.172 | <b>TCP</b>                  | 1454 80 → 35040 [PSH, ACK] Seg=9717 Ack=1 Win=1113 Len=1388 TSval=2715258962 TSecr=131403           |                                                   |                  |          |
|                 | 17 0.773785                            | 192.168.43.172                                                                                                    | 91.189.88.162  | <b>TCP</b>                  | 66 35040 → 80 [ACK] Seq=1 Ack=11105 Win=1426 Len=0 TSval=132257 TSecr=2715258962                    |                                                   |                  |          |
|                 |                                        | Frame 1: 1454 bytes on wire (11632 bits), 1454 bytes captured (11632 bits)<br>Internet Protocol Version 4, Src: 91.189.88.162, Dst: 192.168.43.172<br>> Transmission Control Protocol, Src Port: 80, Dst Port: 35040, Seq: 1, Ack: 1, Len: 1388 |                |                             | Ethernet II, Src: XiaomiCo 3a:d6:47 (78:02:f8:3a:d6:47), Dst: Azurewav 7f:e0:57 (74:c6:3b:7f:e0:57) |                                                   |                  |          |
| 0000            |                                        | 74 c6 3b 7f e0 57 78 02 f8 3a d6 47 08 00 45 00                                                                                                    |                | $t$ .; $Wx$ . .:. $G$ $E$ . |                                                                                                    |                                                   |                  |          |
| 0010            |                                        | 05 a0 86 a9 40 00 fd 06 50 fa 5b bd 58 a2 c0 a8                                                                                                    |                | $ @ P.$ [X                  |                                                                                                    |                                                   |                  |          |
| 0020            |                                        | 2b ac 00 50 88 e0 64 60 a9 0f d1 ea 70 f1 80 10                                                                                                    |                | $+, P, d,  p$               |                                                                                                    |                                                   |                  |          |
| 0030            |                                        | 04 59 a5 d6 00 00 01 01 08 0a a1 d7 8e ce 00 02                                                                                                    |                | $Y_{222222} - 2222222$      |                                                                                                    |                                                   |                  |          |
| 0040<br>0050    |                                        | 00 e4 de 14 dd 9c 6f 9f 45 a6 b7 9f 53 64 1d c0<br>46 96 1b 56 a7 df 05 e2 07 14 51 87 a1 b7 a9 ed                                                                                                    |                | 0. ESd<br>FVQ               |                                                                                                    |                                                   |                  |          |
| 0060            |                                        | 31 1f 32 08 13 2a ca 21 03 67 1e dc aa 9c 98 da                                                                                                    |                | $1.2*.! .g$                 |                                                                                                    |                                                   |                  |          |
|                 |                                        | 0070 74 d5 0d 69 da 6c b2 4d 37 1e 59 63 13 bc f0 45                                                                                                    |                | ti.1.M.7.YcE                |                                                                                                    |                                                   |                  |          |
| 0080            |                                        | a4 34 49 da 73 4c d6 f6 77 1a 91 0e a9 62 bd a9                                                                                                    |                | $.4I.SL.$ . wb              |                                                                                                    |                                                   |                  |          |
| 0090            |                                        | db 35 7b 31 2b d8 81 86 31 4b 3c 5c c2 11 06 b2                                                                                                    |                | $.5{1+. 1K<\!\!\setminus.}$ |                                                                                                    |                                                   |                  |          |
|                 |                                        | 00a0 2e 80 ed 25 9c a8 c8 53 8c e7 c9 7a 0f 45 a9 e9                                                                                                    |                | $$ % $5z.E$                 |                                                                                                    |                                                   |                  |          |
|                 |                                        | 00b0 14 74 0b f8 1c b4 8b ab 7d 8f 32 95 b7 02 5f ad                                                                                                    |                | $\{t, \ldots, t\}$ . 2.     |                                                                                                    |                                                   |                  |          |
|                 |                                        | 00c0 44 fc f4 89 72 35 27 57 a9 ea 5f bb a1 9f 17 32                                                                                                    |                | Dr5'W2                      |                                                                                                    |                                                   |                  |          |
|                 | $\bigcap$ $\mathbb{Z}$ unair           |                                                                                                    |                |                             | Packets: 5341 · Displayed: 5341 (100.0%) · Load time: 0:0.47                                        |                                                   | Profile: Default |          |

Gambar 1: hasil capture Wireshark *scanning* target

# **Snort dan Program counteralert.py**

Pada pengerjaan tugas *network security*, penulis menggunakan perangkat lunak Snort. Snort adalah salah satu tool atau aplikasi *open source Intrusion Detection Systems* (IDS) terbaik yang tersedia dan dikembangkan hingga saat ini. Pada pengerjaan tugas mata kuliah *network security* Snort dirancang untuk beroperasi berbasis *command line* dengan menggunakan metode *signature based*. Snort menganalisis semua lalu lintas jaringan untuk mengendus (*sniff*) dan mencari beberapa jenis penyusupan dalam

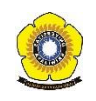

sebuah jaringan [2]. Snort tersusun atas *rules* yang disimpan dalam *signature database*  [3]. Output dari Snort berupa *log alert* yang terletak pada direktori **/var/log/snort** di sistem operasi linux.

Untuk menjalankan snort pada sistem operasi Linux, kita gunakan *command*  snort –A fast –c /etc/snort/snort.conf –r (masukan\_path\_file\_pcap) –l /var/log/snort**.**

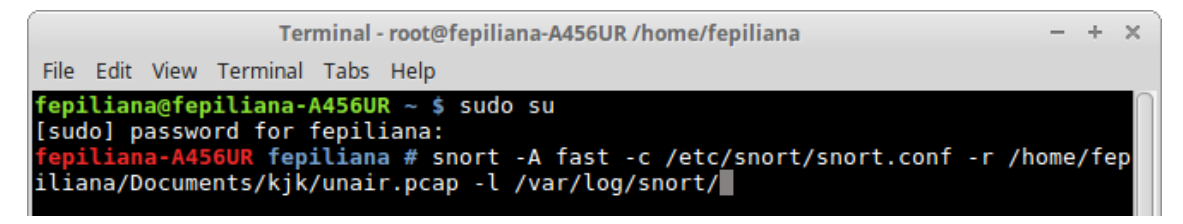

Gambar 2: *command* menjalankan snort.

Snort menggunakan rules yang disimpan dalam file teks yang dapat dimodifikasi dengan editor teks. Rules terbagi-bagi dalam beberapa kategori yang tersimpan dalam file-file yang berbeda-beda. File-file tersebut merupakan bagian dari file konfigurasi Snort, yang secara *default* disimpan dengan nama file konfigurasi snort.conf. Rule snort digunakan untuk mendeteksi adanya serangan atau aktivitas yang dilakukan oleh client-client terhadap server. Untuk melihat hasil alert yang dihasilkan oleh snort, kita dapat lihat pada direktori /var/log/snort.

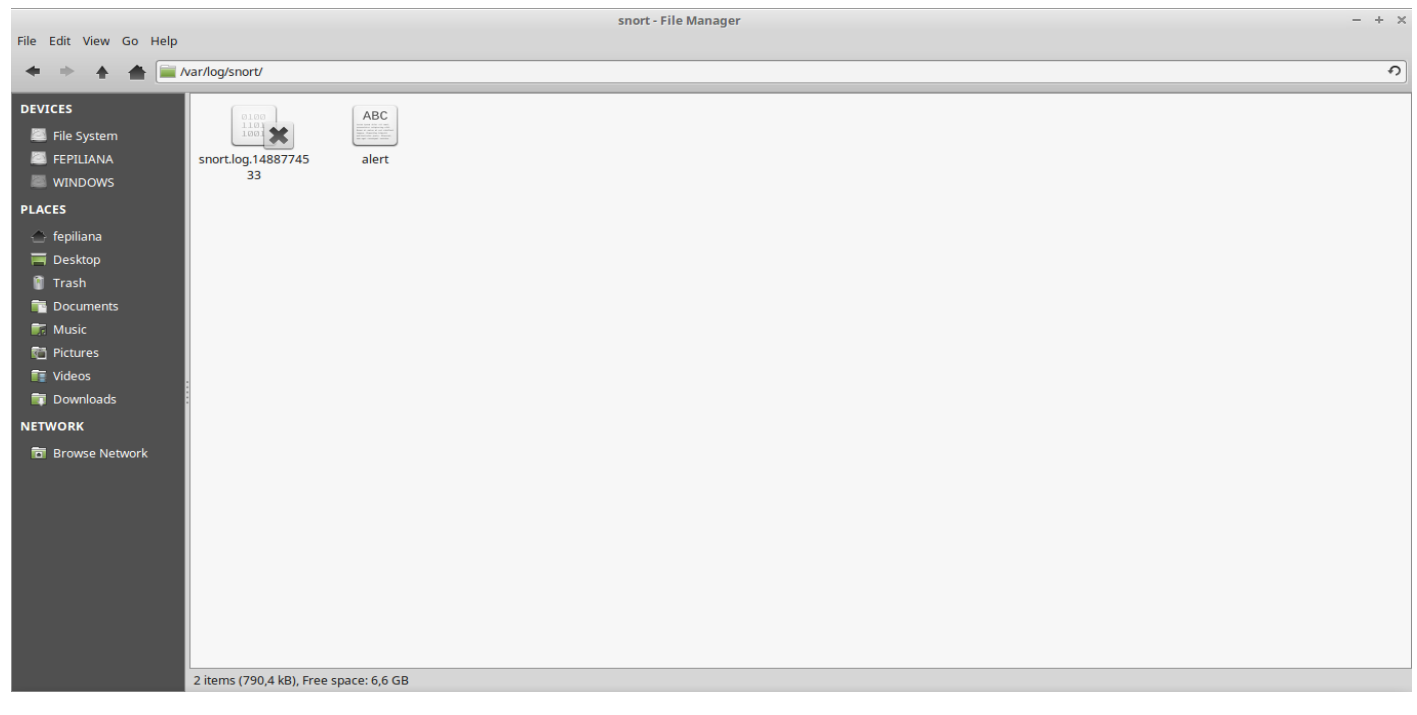

Gambar 3: hasil alert dari snort.

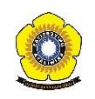

Pada gambar 3, dapat kita lihat terdapat sebuah file yang bernama alert pada direktori

/var/log/snort. Berikut ada beberapa isi dari file alert:

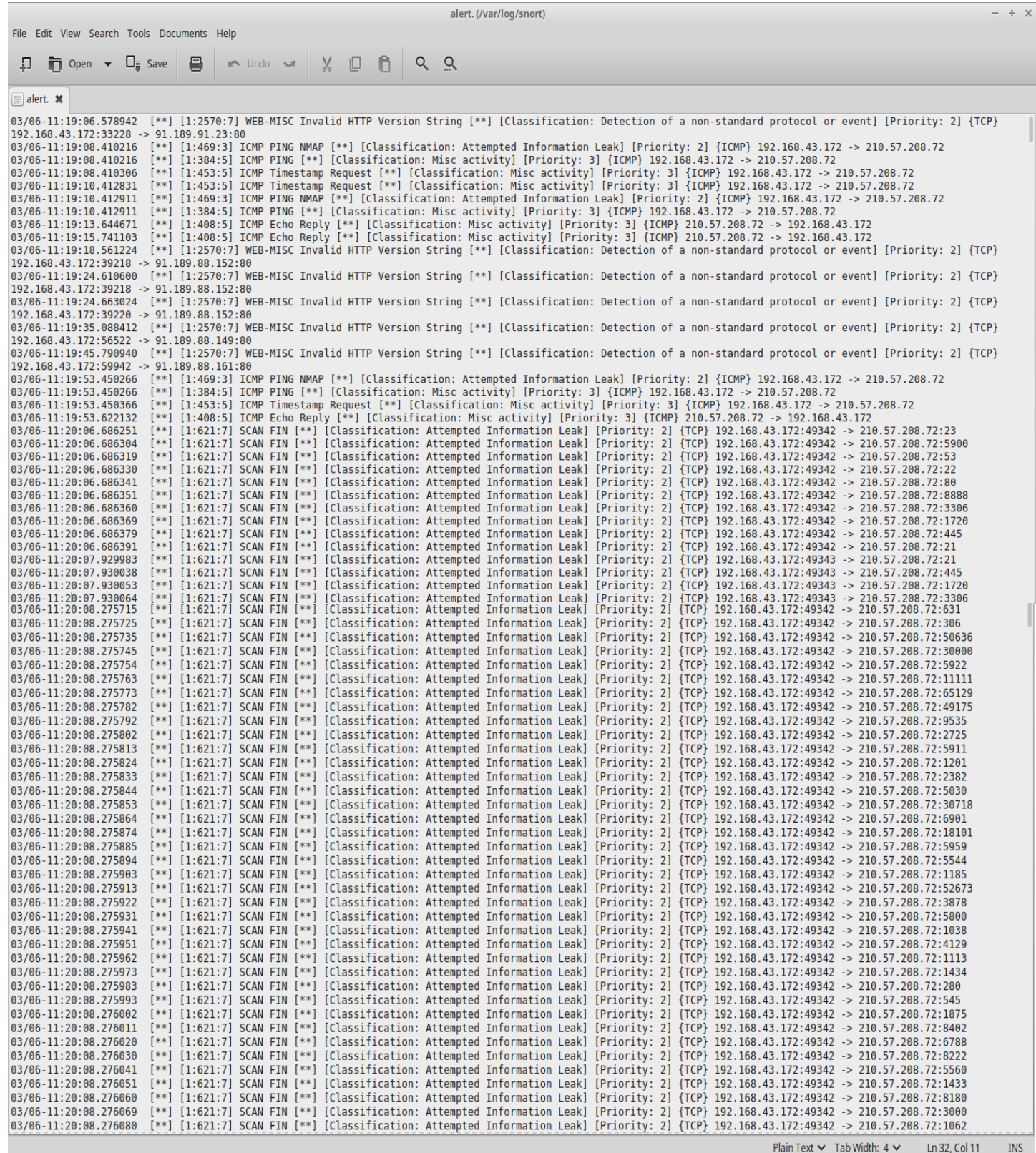

Gambar 4: isi file alert dari snort

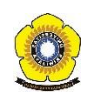

Berdasarkan gambar 4, ada banyak jenis alert yang dapat kita lihat dari hasil snort. Untuk mendapatkan total dari setiap alert yang dihasilkan, jika dihitung setiap baris akan sangat melelahkan dan tidak menutup kemungkinan akan adanya kekeliruan. Untuk hasil yang lebih efisien, maka penulis menggunakan program counteralert.py untuk mendapatkan total dan *priority* dari setiap jenis alert. Program counteralert.py merupakan program yang berbasis bahasa Python. Untuk menjalankan program tersebut kita ketik di *command* linux :

#### python counteralert.py alert (nama\_file\_yang\_diinginkan).csv

|          |             |                                                                                               |  | Terminal - fepiliana@fepiliana-A456UR ~/Documents/kik |                                            |  |  |  | $- + \times$ |
|----------|-------------|-----------------------------------------------------------------------------------------------|--|-------------------------------------------------------|--------------------------------------------|--|--|--|--------------|
|          |             | File Edit View Terminal Tabs Help                                                             |  |                                                       |                                            |  |  |  |              |
|          |             | fepiliana@fepiliana-A456UR ~/Documents/kjk \$ python countalert.py alert hasil countalert.csv |  |                                                       |                                            |  |  |  |              |
| Total: 2 |             | Priority: 2                                                                                   |  |                                                       | alert SNMP AgentX/tcp request              |  |  |  |              |
| Total: 2 |             | Priority: 2                                                                                   |  |                                                       | alert SNMP request tcp                     |  |  |  |              |
| Total: 3 |             | Priority: 3                                                                                   |  |                                                       | alert ICMP Echo Reply                      |  |  |  |              |
| Total: 3 |             | Priority: 3                                                                                   |  | alert ICMP PING                                       |                                            |  |  |  |              |
| Total: 3 |             | Priority: 2                                                                                   |  |                                                       | alert ICMP PING NMAP                       |  |  |  |              |
| Total: 3 |             | Priority: 3                                                                                   |  |                                                       | alert ICMP Timestamp Request               |  |  |  |              |
| Total: 6 |             | Priority: 2                                                                                   |  |                                                       | alert WEB-MISC Invalid HTTP Version String |  |  |  |              |
|          | Total: 2000 | Priority: 2 alert SCAN FIN                                                                    |  |                                                       |                                            |  |  |  |              |
|          |             | fepiliana@fepiliana-A456UR ~/Documents/kjk \$                                                 |  |                                                       |                                            |  |  |  |              |

Gambar 5: hasil *count* alert

Berdasarkan hasil dari gambar 5, dapat kita lihat bahwa alert SCAN FIN memiliki total 2000 yang terdapat pada file alert dari snort. SCAN FIN merupakan alert untuk mendeteksi *port scanning.*

Berikut adalah beberapa rules alert snort yang dicocokan dengan gambar 3 dan gambar 4, sehingga dapatkanlah hasil alert pada gambar 5:

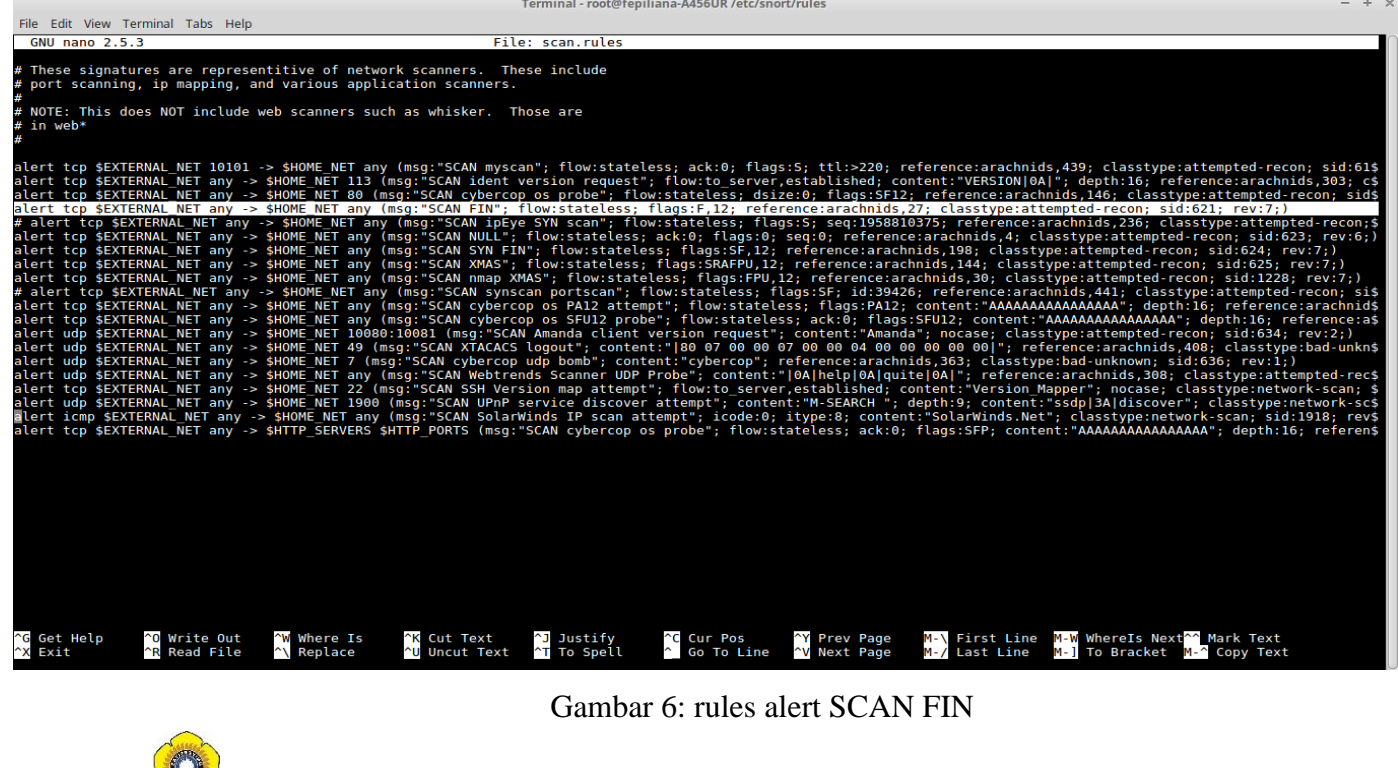

# . *Alert SCAN FIN*

alert tcp \$EXTERNAL NET any -> \$HOME\_NET any (msg:"SCAN FIN"; flow:stateless; flags:F,12; reference:arachnids,27; classtype:attempted-recon; sid:621; rev:7;)

|                                   | Terminal - root@fepiliana-A456UR /etc/snort/rules                                                                                                    | $- + x$ |
|-----------------------------------|----------------------------------------------------------------------------------------------------|---------|
| File Edit View Terminal Tabs Help |                                                                                                    |         |
| <b>GNU nano 2.5.3</b>             | File: web-misc.rules                                                                                                    |         |
|                                   |                                                                                                    |         |
|                                   |                                                                                                    |         |
|                                   | alert tcp \$EXTERNAL NET any -> \$HTTP SERVERS 443 (msg:"WEB-MISC SSLv2 Client Hello with pad Challenge Length overflow attempt"; flow:to server,established; flowbits:is\$ |         |
|                                   | alert tcp \$EXTERNAL NET any -> \$HTTP SERVERS 443 (msq:"WEB-MISC SSLv2 Client Hello Challenge Length overflow attempt"; flow:to server,established; flowbits:isnotset,ss\$ |         |
|                                   | alert tcp \$EXTERNAL NET any -> \$HTTP SERVERS \$HTTP PORTS (msq:"WEB-MISC cross site scripting attempt"; flow:to server,established; content:" <script></script>           |         |

Gambar 7: rules alert WEB-MISC

#### *Alert WEB-MISC*

alert tcp \$EXTERNAL\_NET any -> \$HTTP\_SERVERS 443 (msg:"WEB-MISC SSLv2 Client\_Hello with pad Challenge Length overflow attempt"; flow:to server,established; flowbits:is\$

alert tcp \$EXTERNAL\_NET any -> \$HTTP\_SERVERS 443 (msg:"WEB-MISC SSLv2 Client\_Hello Challenge Length overflow attempt"; flow:to\_server,established; flowbits:isnotset,ss\$

alert tcp \$EXTERNAL\_NET any -> \$HTTP\_SERVERS \$HTTP\_PORTS (msg:"WEB-MISC cross site scripting attempt"; flow:to server,established; content:"<SCRIPT>"; nocase; classtyp\$

alert tcp \$EXTERNAL\_NET any -> \$HTTP\_SERVERS \$HTTP\_PORTS (msg:"WEB-MISC cross site scripting HTML Image tag set to javascript attempt"; flow:to\_server,established; con\$

alert tcp \$EXTERNAL\_NET any -> \$HTTP\_SERVERS \$HTTP\_PORTS (msg:"WEB-MISC Cisco IOS HTTP configuration attempt"; flow:to\_server,established; uricontent:"/level/"; uricon\$

alert tcp \$EXTERNAL\_NET any -> \$HTTP\_SERVERS \$HTTP\_PORTS (msg:"WEB-MISC Netscape Enterprise DOS"; flow:to\_server,established; content:"REVLOG / "; depth:9; reference:b\$

alert tcp \$EXTERNAL\_NET any -> \$HTTP\_SERVERS \$HTTP\_PORTS (msg:"WEB-MISC Netscape Enterprise directory listing attempt": flow:to server.established: content:"INDEX ": d\$

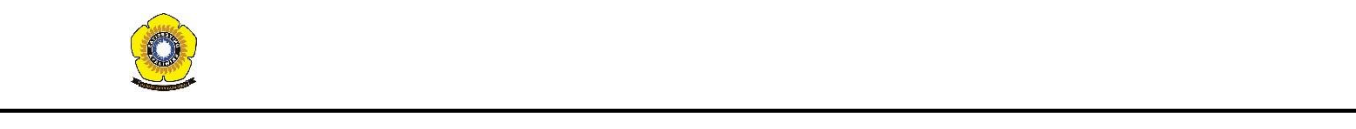

#### **Universitas Sriwijaya | Fakultas Ilmu Komputer** flow:to $\mathbf{r}$  , uricontent:  $\mathbf{r}$  is  $\mathbf{r}$  ; reference: bugtra  $\mathbf{r}$ ; reference: bugtra  $\mathbf{r}$

#### *Alert WEB-MISC*

alert tcp \$EXTERNAL\_NET any -> \$HTTP\_SERVERS \$HTTP\_PORTS (msg:"WEB-MISC xp\_availablemedia attempt"; flow:to\_server,established; content:"xp\_availablemedia"; nocase; cl\$

alert tcp \$EXTERNAL\_NET any -> \$HTTP\_SERVERS \$HTTP\_PORTS (msg:"WEB-MISC xp\_cmdshell attempt"; flow:to server, established; content:"xp\_cmdshell"; nocase; classtype:web-\$

alert tcp \$EXTERNAL\_NET any -> \$HTTP\_SERVERS \$HTTP\_PORTS (msg:"WEB-MISC nc.exe attempt"; flow:to\_server,established; content:"nc.exe"; nocase; classtype:web-applicatio\$

alert tcp \$EXTERNAL\_NET any -> \$HTTP\_SERVERS \$HTTP\_PORTS (msg:"WEB-MISC wsh attempt"; flow:to\_server,established; content:"wsh.exe"; nocase; classtype:web-application-\$

[http://kholid.lecturer.pens.ac.id/KULIAH2015](http://kholid.lecturer.pens.ac.id/KULIAH2015-2016/PraktJARKOM/P8%20b.%20wireshark.pdf) alert tcp \$EXTERNAL\_NET any -> \$HTTP\_SERVERS \$HTTP\_PORTS (msg:"WEB-MISC rcmd attempt"; flow:to\_server,established; uricontent:"rcmd.exe"; nocase; classtype:web-applica\$

are. Prayteshark.pdf ontent:"telnet.exe"; nocase; classtype:web-applic\$<br>flow:to\_server,established; content:"telnet.exe"; nocase; classtype:web-applic\$ alert tcp \$EXTERNAL\_NET any -> \$HTTP\_SERVERS \$HTTP\_PORTS (msg:"WEB-MISC telnet attempt";

alert tcp \$EXTERNAL\_NET any -> \$HTTP\_SERVERS \$HTTP\_PORTS (msg:"WEB-MISC net attempt"; flow:to\_server,established; content:"net.exe"; nocase; classtype:web-application-\$

alert tcp \$EXTERNAL\_NET any -> \$HTTP\_SERVERS \$HTTP\_PORTS (msg:"WEB-MISC tftp attempt"; flow:to\_server,established; content:"tftp.exe"; nocase; classtype:web-applicatio\$

alert tcp \$EXTERNAL\_NET any -> \$HTTP\_SERVERS \$HTTP\_PORTS (msg:"WEB-MISC xp\_regread attempt"; flow:to server, established; content:"xp\_regread"; nocase; classtype:web-ap\$

alert tcp \$EXTERNAL\_NET any -> \$HTTP\_SERVERS \$HTTP\_PORTS (msg:"WEB-MISC xp\_regwrite attempt"; flow:to server, established; content:"xp\_regwrite"; nocase; classtype:web-\$

alert tcp \$EXTERNAL\_NET any -> \$HTTP\_SERVERS \$HTTP\_PORTS (msg:"WEB-MISC xp\_regdeletekey attempt"; flow:to\_server,established; content:"xp\_regdeletekey"; nocase; classt\$

alert tcp \$EXTERNAL\_NET any -> \$HTTP\_SERVERS \$HTTP\_PORTS (msg:"WEB-MISC .htpasswd access"; flow:to server,established; content:".htpasswd"; nocase; classtype:web-appli\$

alert tcp \$EXTERNAL NET any -> \$HTTP\_SERVERS \$HTTP\_PORTS (msg:"WEB-MISC Lotus Domino directory traversal"; flow:to\_server,established; uricontent:".nsf/"; uricontent:"\$

# alert tcp \$EXTERNAL NET any -> \$HTTP SERVERS \$HTTP PORTS (msg:"WEB-MISC webhits.exe access"; flow:to server,established; uricontent:"/scripts/samples/search/webhits.\$

alert tcp \$EXTERNAL\_NET any -> \$HTTP\_SERVERS \$HTTP\_PORTS (msg:"WEB-MISC queryhit.htm access"; flow:to\_server,established; uricontent:"/samples/search/queryhit.htm"; no\$

alert tcp \$EXTERNAL\_NET any -> \$HTTP\_SERVERS \$HTTP\_PORTS (msg:"WEB-MISC counter.exe access"; flow:to\_server,established; uricontent:"/counter.exe"; nocase; reference:b\$

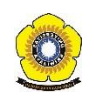

|                                    |                                    |                                 |                                     | Terminal - root@fepiliana-A456UR /etc/snort/rules                                                                                                    | $- + \times$ |
|------------------------------------|------------------------------------|---------------------------------|-------------------------------------|----------------------------------------------------------------------------------------------------|--------------|
| File Edit View Terminal Tabs Help  |                                    |                                 |                                     |                                                                                                    |              |
|                                    |                                    |                                 |                                     |                                                                                                    |              |
|                                    |                                    |                                 |                                     |                                                                                                    |              |
| <b>GNU nano 2.5.3</b>              |                                    |                                 |                                     | File: icmp-info.rules<br>alert icmp \$EXTERNAL NET any -> \$HOME NET any (msg:"ICMP Mobile Registration Reply"; icode:0; itype:36; classtype:misc-activity; sid:421; rev:5;)<br>alert icmp \$EXTERNAL_NET any -> \$HOME_NET any (msg:"ICMP Mobile Registration<br>alert icmp \$EXTERNAL_NET any -> \$HOME_NET any (msg:"ICMP Mobile Registration Request"; icode:0; itype:35; classtype:misc-activity; sid:423; rev:5;)<br>alert icmp \$EXTERNAL NET any -> \$HOME NET any (msg:"ICMP Mobile Reqistration Request undefined code"; icode:>0; itype:35; classtype:misc-activity; sid:424; rev:7;)<br>alert icmp \$EXTERNAL_NET any -> \$HOME_NET any (msg:"ICMP Parameter Problem Bad Length"; icode:2; itype:12; classtype:misc-activity; sid:425; rev:6;)<br>alert icmp \$EXTERNAL NET any -> \$HOME NET any (msg:"ICMP Parameter Problem Missing a Required Option"; icode:1; itype:12; classtype:misc-activity; sid:426; rev:7;)<br>alert icmp \$EXTERNAL NET any -> \$HOME NET any (msg:"ICMP Parameter Problem Unspecified Error"; icode:0; itype:12; classtype:misc-activity; sid:427; rev:6;)<br>alert icmp \$EXTERNAL NET any -> \$HOME NET any (msg:"ICMP Parameter Problem undefined Code"; icode:>2; itype:12; classtype:misc-activity; sid:428; rev:7;)<br>alert icmp \$EXTERNAL NET any -> \$HOME NET any (msg:"ICMP Photuris Reserved"; icode:0; itype:40; classtype:misc-activity; sid:429; rev:6;)<br>alert icmp \$EXTERNAL NET any -> \$HOME NET any (msg:"ICMP Photuris Unknown Security Parameters Index"; icode:1; itype:40; classtype:misc-activity; sid:430; rev:6;)<br>alert icmp \$EXTERNAL NET any -> \$HOME NET any (msg:"ICMP Photuris Valid Security Parameters, But Authentication Failed"; icode:2; itype:40; classtype:misc-activity; si\$<br>alert icmp \$EXTERNAL NET any -> \$HOME NET any (msg:"ICMP Photuris Valid Security Parameters, But Decryption Failed"; icode:3; itype:40; classtype:misc-activity; sid:43\$<br>alert icmp \$EXTERNAL NET any -> \$HOME NET any (msg:"ICMP Photuris undefined code!"; icode:>3; itype:40; classtype:misc-activity; sid:433; rev:8;)<br>alert icmp \$EXTERNAL NET any -> \$HOME NET any (msg:"ICMP Redirect for TOS and Host"; icode:3; itype:5; classtype:misc-activity; sid:436; rev:6;)<br>alert icmp \$EXTERNAL NET any -> \$HOME NET any (msg:"ICMP Redirect for TOS and Network"; icode:2; itype:5; classtype:misc-activity; sid:437; rev:6;)<br>alert icmp \$EXTERNAL NET any -> \$HOME NET any (msg:"ICMP Redirect undefined code"; icode:>3; itype:5; classtype:misc-activity; sid:438; rev:9;)<br>alert icmp \$EXTERNAL NET any -> \$HOME NET any (msg:"ICMP Reserved for Security Type 19"; icode:0; itype:19; classtype:misc-activity; sid:439; rev:6;)<br>alert icmp \$EXTERNAL NET any -> \$HOME NET any (msg:"ICMP Reserved for Security Type 19 undefined code"; icode:>0; itype:19; classtype:misc-activity; sid:440; rev:7;)<br>alert icmp \$EXTERNAL NET any -> \$HOME NET any (msg:"ICMP Router Advertisement"; icode:0; itype:9; reference:arachnids,173; classtype:misc-activity; sid:441; rev:6;)<br>alert icmp \$EXTERNAL NET any -> \$HOME NET any (msg:"ICMP Router Selection"; icode:0; itype:10; reference:arachnids,174; classtype:misc-activity; sid:443; rev:5;)<br>alert icmp \$EXTERNAL NET any -> \$HOME NET any (msg:"ICMP SKIP"; icode:0; itype:39; classtype:misc-activity; sid:445; rev:5;)<br>alert icmp \$EXTERNAL NET any -> \$HOME NET any (msg:"ICMP SKIP undefined code"; icode:>0; itype:39; classtype:misc-activity; sid:446; rev:7;)<br>alert icmp \$EXTERNAL NET any -> \$HOME NET any (msg:"ICMP Source Quench undefined code"; icode:>0; itype:4; classtype:misc-activity; sid:448; rev:7;)<br>alert icmp \$HOME NET any -> \$EXTERNAL NET any (msg:"ICMP Time-To-Live Exceeded in Transit"; icode:0; itype:11; classtype:misc-activity; sid:449; rev:6;)<br>alert icmp \$HOME NET any -> \$EXTERNAL NET any (msg:"ICMP Time-To-Live Exceeded in Transit undefined code'; icode:>1; itype:11; classtype:misc-activity; sid:450; rev:8;) |              |
| <b>G</b> Get Help<br><b>X Exit</b> | ^O Write Out<br><b>R</b> Read File | W Where Is<br><b>Al Replace</b> | "K Cut Text<br><b>NU Uncut Text</b> | alert icmp \$EXTERNAL NET any -> \$HOME NET any (msg:"ICMP Timestamp Reply"; icode:0; itype:14; classtype:misc-activity; sid:451; rev:5;)<br>alert icmp \$EXTERNAL NET any -> \$HOME NET any (msg:"ICMP Timestamp Reply undefined code"; icode:>0; itype:14; classtype:misc-activity; sid:452; rev:7;)<br>alert icmp \$EXTERNAL NET any -> \$HOME NET any (msg:"ICMP Timestamp Request"; icode:0; itype:13; classtype:misc-activity; sid:453; rev:5;)<br>alert icmp \$EXTERNAL NET anv -> \$HOME NET anv (msg:"ICMP Timestamp Request undefined code": icode:>0: itvpe:13: classtvpe:misc-activitv: sid:454: rev:7:)<br>alert icmp \$EXTERNAL NET any -> \$HOME NET any (msg:"ICMP Traceroute"; icode:0; itype:30; classtype:misc-activity; sid:456; rev:5;)<br>alert icmp SEXTERNAL NET any -> SHOME NET any (msg:"ICMP Traceroute undefined code"; icode:>0; itype:30; classtype:misc-activity; sid:457; rev:7;)<br>alert icmp \$EXTERNAL NET any -> \$HOME NET any (msg:"ICMP unassigned type 1"; icode:0; itype:1; classtype:misc-activity; sid:458; rev:7;)<br>alert icmp \$EXTERNAL NET any -> \$HOME NET any (msg:"ICMP unassigned type 1 undefined code"; itype:1; classtype:misc-activity; sid:459; rev:7;)<br>alert icmp \$EXTERNAL NET any -> \$HOME NET any (msg:"ICMP unassigned type 2"; icode:0; itype:2; classtype:misc-activity; sid:460; rev:7;)<br>alert icmp \$EXTERNAL NET any -> \$HOME NET any (msg:"ICMP unassigned type 2 undefined code"; itype:2; classtype:misc-activity; sid:461; rev:7;)<br>alert icmp \$EXTERNAL NET any -> \$HOME NET any (msg:"ICMP unassigned type 7"; icode:0; itype:7; classtype:misc-activity; sid:462; rev:7;)<br>alert icmp \$EXTERNAL NET any -> \$HOME NET any (msg:"ICMP unassigned type 7 undefined code"; itype:7; classtype:misc-activity; sid:463; rev:7;)<br>alert icmp \$EXTERNAL NET any -> \$HOME NET any (msg:"ICMP PING undefined code"; icode:>0; itype:8; classtype:misc-activity; sid:365; rev:8;)<br>~J Justify<br><b>C</b> Cur Pos<br>M-\ First Line M-W WhereIs Next^^ Mark Text<br><b>Y Prev Page</b><br><b>T</b> To Spell<br>Co To Line<br>"V Next Page<br>M-/ Last Line M-] To Bracket M-^ Copy Text                                                                                                    |              |

Gambar 8: rules alert ICMP Timestamp

#### *Alert ICMP Timestamp*

alert icmp \$EXTERNAL\_NET any -> \$HOME\_NET any (msg:"ICMP Timestamp Request"; icode:0; itype:13; classtype:misc-activity; sid:453; rev:5;)

alert icmp \$EXTERNAL\_NET any -> \$HOME\_NET any (msg:"ICMP Timestamp Request undefined code"; icode:>0; itype:13; classtype:misc-activity; sid:454; rev:7;)

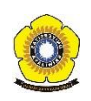

| Terminal - root@fepiliana-A456UR /etc/snort/rules                                                                                                    | $- + \times$ |
|----------------------------------------------------------------------------------------------------|--------------|
| File Edit View Terminal Tabs Help                                                                                                    |              |
| <b>GNU nano 2.5.3</b><br>File: icmp.rules                                                                                                    |              |
| Copyright 2001-2005 Sourcefire, Inc. All Rights Reserved                                                                                                    |              |
| # This file may contain proprietary rules that were created, tested and<br># certified by Sourcefire, Inc. (the "VRT Certified Rules") as well as<br># rules that were created by Sourcefire and other third parties and<br># distributed under the GNU General Public License (the "GPL Rules"). The<br># VRT Certified Rules contained in this file are the property of<br># Sourcefire, Inc. Copyright 2005 Sourcefire, Inc. All Rights Reserved.<br># The GPL Rules created by Sourcefire, Inc. are the property of<br># Sourcefire, Inc. Copyright 2002-2005 Sourcefire, Inc. All Rights<br># Reserved. All other GPL Rules are owned and copyrighted by their<br># respective owners (please see www.snort.org/contributors for a list of<br># owners and their respective copyrights). In order to determine what<br># rules are VRT Certified Rules or GPL Rules, please refer to the VRT<br># Certified Rules License Agreement.                                                                                                    |              |
| # \$Id: icmp.rules,v 1.25.2.1.2.2 2005/05/16 22:17:51 mwatchinski Exp \$                                                                                                    |              |
| # ICMP RULES<br>#-----------                                                                                                    |              |
| # Description:<br># These rules are potentially bad ICMP traffic. They include most of the<br># ICMP scanning tools and other "BAD" ICMP traffic (Such as redirect host)<br># Other ICMP rules are included in icmp-info.rules                                                                                                    |              |
| alert icmp \$EXTERNAL NET any -> \$HOME NET any (msg:"ICMP ISS Pinger"; itype:8; content:"ISSPNGRQ"; depth:32; reference:arachnids,158; classtype:attempted-recon; sid:46\$<br>alert icmp \$EXTERNAL NET any -> \$HOME NET any (msg:"ICMP L3retriever Ping"; icode:0; itype:8; content:"ABCDEFGHIJKLMNOPQRSTUVWABCDEFGHI"; depth:32; reference:arachnids\$<br>alert icmp \$EXTERNAL NET anv -> \$HOME NET anv (msq:"ICMP PING NMAP": dsize:0: itvpe:8: reference:arachnids.162: classtvpe:attempted-recon: sid:469: rev:3:)<br>alert icmp \$EXTERNAL NET any -> \$HOME NET any (msq:"ICMP icmpenum v1.1.1"; dsize:0; icmp id:666 ; icmp seq:0; id:666; itype:8; reference:arachnids,450; classtype:attem\$<br>alert icmp \$EXTERNAL NET any -> \$HOME NET any (msg:"ICMP redirect host"; icode:1; itype:5; reference:arachnids,135; reference:cve,1999-0265; classtype:bad-unknown; sid\$<br>alert icmp \$EXTERNAL NET any -> \$HOME NET any (msq:"ICMP redirect net"; icode:0; itype:5; reference:arachnids,199; reference:cve,1999-0265; classtype:bad-unknown; sid:\$<br>alert icmp \$EXTERNAL NET any -> \$HOME NET any (msq:"ICMP superscan echo"; dsize:8; itype:8; content:" 00 00 00 00 00 00 00 00 00 "; classtype:attempted-recon; sid:474; re\$<br>alert icmp \$EXTERNAL NET any -> \$HOME NET any (msq:"ICMP traceroute ipopts"; ipopts:rr; itype:0; reference:arachnids,238; classtype:attempted-recon; sid:475; rev:3;)<br>alert icmp \$EXTERNAL NET any -> \$HOME NET any (msq:"ICMP webtrends scanner"; icode:0; itype:8; content:" 00 00 00 00 EEEEEEEEEEEEEE"; reference:arachnids,307; classtype:\$<br>alert icmp \$EXTERNAL NET any -> \$HOME NET any (msg:"ICMP Source Quench"; icode:0; itype:4; classtype:bad-unknown; sid:477; rev:2;)<br>alert icmp \$EXTERNAL NET any -> \$HOME NET any (msg:"ICMP Broadscan Smurf Scanner"; dsize:4; icmp id:0; icmp seq:0; itype:8; classtype:attempted-recon; sid:478; rev:3;)<br>[ Read 50 lines ]<br><b>W</b> Where Is<br><b>K</b> Cut Text<br><b>Y</b> Prev Page<br>M-\ First Line M-W WhereIs Next^^ Mark Text<br>^G Get Help<br><b>O</b> Write Out<br><b>NJ</b> Justify<br><b>C</b> Cur Pos<br><b>"T To Spell</b><br>"V Next Page<br>"X Exit<br><b>R</b> Read File<br>"\ Replace<br><b>^U</b> Uncut Text<br>^ Go To Line<br>M-/ Last Line M-] To Bracket M-^ Copy Text |              |

Gambar 9: rules alert ICMP PING NMAP

#### *Alert ICMP PING NMAP*

alert icmp \$EXTERNAL\_NET any -> \$HOME\_NET any (msg:"ICMP PING NMAP"; dsize:0; itype:8; reference:arachnids,162; classtype:attempted-recon; sid:469; rev:3;)

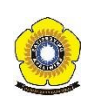

|                                                                                                    | Terminal - root@fepiliana-A456UR /etc/snort/rules<br>$- + \times$                                                                                                    |  |
|----------------------------------------------------------------------------------------------------|----------------------------------------------------------------------------------------------------|--|
| File Edit View Terminal Tabs Help                                                                                                    |                                                                                                    |  |
| <b>GNU nano 2.5.3</b>                                                                                                    | File: icmp.rules                                                                                                    |  |
| # Description:<br># These rules are potentially bad ICMP traffic. They include most of the<br># ICMP scanning tools and other "BAD" ICMP traffic (Such as redirect host)<br># Other ICMP rules are included in icmp-info.rules |                                                                                                    |  |
|                                                                                                    | alert icmp \$EXTERNAL_NET any -> \$HOME_NET any (msg:"ICMP ISS Pinger"; itype:8; content:"ISSPNGRQ"; depth:32; reference:arachnids,158; classtype:attempted-recon; sid:46\$                                                                                                    |  |
|                                                                                                    | alert icmp \$EXTERNAL NET any -> \$HOME NET any (msg:"ICMP L3retriever Ping"; icode:0; itype:8; content:"ABCDEFGHIJKLMNOPORSTUVWABCDEFGHI"; depth:32; reference:arachnids\$<br>alert icmp \$EXTERNAL NET any -> \$HOME NET any (msg:"I<br>alert icmp \$EXTERNAL NET any -> \$HOME NET any (msg:"ICMP PING NMAP"; dsize:0; itype:8; reference:arachnids,162; classtype:attempted-recon; sid:469; rev:3;)                                                                      |  |
|                                                                                                    | alert icmp \$EXTERNAL_NET any -> \$HOME_NET any (msg:"ICMP icmpenum v1.1.1"; dsize:0; icmp_id:666 ; icmp_seq:0; id:666; itype:8; reference:arachnids,450; classtype:attem\$<br>alert icmp \$EXTERNAL NET any -> \$HOME NET any (msg:"ICMP redirect host"; icode:1; itype:5; reference:arachnids,135; reference:cve,1999-0265; classtype:bad-unknown; sid\$                                                                                                    |  |
|                                                                                                    | alert icmp \$EXTERNAL NET any -> \$HOME NET any (msg:"ICMP redirect net"; icode:0; itype:5; reference:arachnids,199; reference:cve,1999-0265; classtype:bad-unknown; sid:\$<br>alert icmp \$EXTERNAL NET any -> \$HOME NET any (msg:"ICMP superscan echo"; dsize:8; itype:8; content:" 00 00 00 00 00 00 00 00 "; classtype:attempted-recon; sid:474; re\$                                                                                                    |  |
|                                                                                                    | alert icmp SEXTERNAL NET any -> SHOME NET any (msg:"ICMP traceroute ipopts"; ipopts:rr; itype:0; reference:arachnids,238; classtype:attempted-recon; sid:475; rev:3;)<br>alert icmp SEXTERNAL NET any -> SHOME NET any (msg:"ICMP                                                                                                    |  |
|                                                                                                    |                                                                                                    |  |
|                                                                                                    | alert icmp \$EXTERNAL_NET any -> \$HOME_NET any (msg:"ICMP PING speedera"; itype:8; content:"89 3A 3B <=>?"; depth:100; classtype:misc-activity; sid:480; rev:5;)<br>alert icmp \$EXTERNAL_NET any -> \$HOME_NET any (msg:"ICMP TJPin<br>alert icmp \$EXTERNAL NET any -> \$HOME NET any (msg:"ICMP PING WhatsupGold Windows"; itype:8; content:"WhatsUp - A Netw"; depth:32; reference:arachnids,168; classtype:m\$                                                         |  |
|                                                                                                    |                                                                                                    |  |
|                                                                                                    | alert icmp \$EXTERNAL NET any -> \$HOME NET any (msg:"ICMP PING Sniffer Pro/NetXRay network scan"; itype:8; content:"Cinco Network, Inc."; depth:32; classtype:misc-activ\$<br>alert icmp any any -> any any (msg:"ICMP Destination<br>alert icmp any any -> any any (msg:"ICMP Destination Unreachable Communication with Destination Network is Administratively Prohibited"; icode:9; itype:3; classtype:mi\$                                                             |  |
|                                                                                                    | alert icmp \$EXTERNAL_NET any -> \$HOME_NET any (msg:"ICMP digital island bandwidth query"; content:"mailto 3A ops@digisle.com"; depth:22; classtype:misc-activity; sid:1\$<br>alert icmp \$EXTERNAL NET any -> \$HOME NET any (msg:"ICMP Large ICMP Packet"; dsize:>800; reference:arachnids,246; classtype:bad-unknown; sid:499; rev:4;)                                                                                                    |  |
|                                                                                                    |                                                                                                    |  |
|                                                                                                    |                                                                                                    |  |
|                                                                                                    |                                                                                                    |  |
|                                                                                                    |                                                                                                    |  |
|                                                                                                    |                                                                                                    |  |
| W Where Is<br>Get Help<br><b>O</b> Write Out<br><b>R</b> Read File<br>N Replace<br>^X<br>Exit                                                                                                    | K Cut Text<br><b>C</b> Cur Pos<br>M-\ First Line M-W WhereIs Next^^ Mark Text<br><b>J</b> Justify<br><b>Y</b> Prev Page<br><b>U</b> Uncut Text<br><b>AT To Spell</b><br>Go To Line<br>"V Next Page<br>M-/ Last Line<br>M-] To Bracket M-^ Copy Text                                                                                                    |  |
|                                                                                                    | Terminal - root@fepiliana-A456UR /etc/snort/rules<br>$- + \times$                                                                                                    |  |
| File Edit View Terminal Tabs Help<br><b>GNU nano 2.5.3</b>                                                                                                    | File: icmp-info.rules                                                                                                    |  |
|                                                                                                    |                                                                                                    |  |
| # Description:<br># These rules are standard ICMP traffic.  They include OS pings, as well<br>as normal routing done by ICMP. There are a number of "catch all" rules                                                          |                                                                                                    |  |
| # that will alert on unknown ICMP types.                                                                                                    |                                                                                                    |  |
| # Potentially "BAD" ICMP rules are included in icmp.rules                                                                                                    |                                                                                                    |  |
|                                                                                                    | alert icmp \$EXTERNAL_NET any -> \$HOME_NET any (msg:"ICMP IRDP router advertisement"; itype:9; reference:arachnids,173; reference:bugtraq,578; reference:cve,1999-0875; \$<br>alert icmp \$EXTERNAL_NET any -> \$HOME_NET any (msg:"I<br>alert icmp \$EXTERNAL_NET any -> \$HOME_NET any (msg:"ICMP PING *NIX"; itype:8; content:" 10 11 12 13 14 15 16 17 18 19 1A 1B 1C 1D 1E 1F "; depth:32; classtype:misc-act\$                                                        |  |
|                                                                                                    | alert icmp \$EXTERNAL_NET any -> \$HOME_NET any (msg:"ICMP PING BSDtype"; itype:8; content:" 08 09 0A 0B 0C 0D 0E 0F 10 11 12 13 14 15 16 17 "; depth:32; reference:arach\$<br>alert icmp \$EXTERNAL_NET any -> \$HOME_NET any (msg:"ICMP PING BayRS Router"; itype:8; content:" 01 02 03 04 05 06 07 08 09 0A 0B 0C 0D 0E 0F "; depth:32; reference:ara\$                                                                                                    |  |
|                                                                                                    | alert icmp \$EXTERNAL_NET any -> \$HOME_NET any (msg:"ICMP PING Cisco Type.x"; itype:8; content:" AB CD AB CD AB CD AB CD AB CD AB CD AB CD "; depth:32; reference:\$<br>alert icmp \$EXTERNAL_NET any -> \$HOME_NET any (msg:"ICMP PI                                                                                                    |  |
|                                                                                                    | alert icmp \$EXTERNAL NET any -> \$HOME NET any (msg:"ICMP PING Flowpoint2200 or Network Management Software"; itype:8; content:" 01 02 03 04 05 06 07 08 09 0A 0B 0C 0D \$<br>alert icmp \$EXTERNAL_NET any -> \$HOME_NET any (msg:"ICMP PING IP NetMonitor Macintosh"; itype:8; content:" A9  Sustainable So"; depth:32; reference:arachnids,157; clas\$                                                                                                    |  |
|                                                                                                    | alert icmp \$EXTERNAL_NET any -> \$HOME_NET any (msg:"ICMP PING LINUX/*BSD"; dsize:8; id:13170; itype:8; reference:arachnids,447; classtype:misc-activity; sid:375; rev:6\$<br>alert icmp \$EXTERNAL_NET any -> \$HOME_NET any (msg:"ICMP PING Microsoft Windows"; itype:8; content:"0123456789abcdefghijklmnop"; depth:32; reference:arachnids,159; cla\$<br>alert icmp \$EXTERNAL_NET any -> \$HOME_NET any (msg:"I                                                        |  |
|                                                                                                    | alert icmp \$EXTERNAL NET any -> \$HOME NET any (msg:"ICMP PING Ping-O-MeterWindows"; itype:8; content:"OMeterObeseArmad"; depth:32; reference:arachnids,164; classtype:m\$<br>alert icmp \$EXTERNAL_NET any -> \$HOME_NET any (msg:"ICMP PING Pinger Windows"; itype:8; content:"Data 00 00 00 00 00 00 00 00 00 00 00 00 00 "; depth:32; reference:arachn\$                                                                                                    |  |
|                                                                                                    | alert icmp \$EXTERNAL_NET any -> \$HOME_NET any (msg:"ICMP PING Seer Windows"; itype:8; content:" 88 04 <br>"; depth:32; reference:arachnids,166; classtype:mis\$<br>alert icmp \$EXTERNAL_NET any -> \$HOME_NET any (msg:"ICMP PING Sun Solaris"; dsize:8; itype:8; reference:arachnids,448; classtype:misc-activity; sid:381; rev:6;)                                                                                                    |  |
|                                                                                                    | alert icmp \$EXTERNAL_NET any -> \$HOME_NET any (msg:"ICMP PING Windows"; itype:8; content:"abcdefghijklmnop"; depth:16; reference:arachnids,169; classtype:misc-activity\$<br>alert icmp \$EXTERNAL_NET any -> \$HOME_NET any (msg:"ICMP traceroute"; itype:8; ttl:1; reference:arachnids,118; classtype:attempted-recon; sid:385; rev:4;)<br>alert icmp \$EXTERNAL NET any -> \$HOME NET any (msg:"ICMP PING"; icode:0; itype:8; classtype:misc-activity; sid:384; rev:5;) |  |
|                                                                                                    |                                                                                                    |  |
|                                                                                                    | alert icmp SHOME NET any -> SEXTERNAL NET any (msg:"ICMP Address Mask Reply"; icode:0; itype:18; classtype:misc-activity; sid:386; rev:5;)<br>alert icmp SHOME NET any -> SEXTERNAL NET any (msg:"ICMP Address Mask Reply undefin                                                                                                    |  |
| alert icmp \$EXTERNAL NET any -> \$HOME NET any                                                                                                    | (msg:"ICMP Alternate Host Address undefined code"; icode:>0; itype:6; classtype:misc-activity; sid:391; rev:8;)                                                                                                    |  |
|                                                                                                    | alert icmp SEXTERNAL_NET any -> SHOME_NET any (msg:"ICMP Atternate Host Address underline Come ; icode:>0; itype:31; classtype:misc-activity; sid:392; rev:8;)<br>alert icmp SEXTERNAL_NET any -> SHOME_NET any (msg:"ICMP Attern                                                                                                    |  |
|                                                                                                    | alert icmp SEXTERNAL NET any -> SHOME NET any (msg:"ICMP Destination Unreachable Host Precedence Violation"; icode:14; itype:3; classtype:misc-activity; sid:397; rev:6\$                                                                                                    |  |
| ^G Get Help<br>^X Exit<br><mark>^O Write Out</mark><br><mark>^R Read File</mark><br><b>W</b> Where Is<br><b>N</b> Replace                                                                                                    | M-\ First Line  M-W WhereIs Next^^ Mark Text<br>M-/ Last Line   M-] To Bracket  M-^ Copy Text<br>^K Cut Text<br>^U Uncut Text<br>^J Justify<br>^T To Spell<br>^C Cur Pos<br>^_ Go To Line<br><mark>^Y</mark> Prev Page<br><mark>^V</mark> Next Page                                                                                                    |  |

Gambar 9: rules alert ICMP PING

### *Alert ICMP PING*

alert icmp \$EXTERNAL\_NET any -> \$HOME\_NET any (msg:"ICMP PING \*NIX"; itype:8; content:"|10 11 12 13 14 15 16 17 18 19 1A 1B 1C 1D 1E 1F|"; depth:32; classtype:misc-act\$

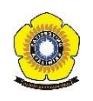

### *Alert ICMP PING*

alert icmp \$EXTERNAL\_NET any -> \$HOME\_NET any (msg:"ICMP PING BSDtype"; itype:8; content:"|08 09 0A 0B 0C 0D 0E 0F 10 11 12 13 14 15 16 17|"; depth:32; reference:arach\$

alert icmp \$EXTERNAL\_NET any -> \$HOME\_NET any (msg:"ICMP PING BayRS Router"; itype:8; content:"|01 02 03 04 05 06 07 08 09 0A 0B 0C 0D 0E 0F|"; depth:32; reference:ara\$

alert icmp \$EXTERNAL\_NET any -> \$HOME\_NET any (msg:"ICMP PING BeOS4.x"; itype:8; content:"|00 00 00 00 00 00 00 00 00 00 00 00 08 09 0A 0B|"; depth:32; reference:arach\$

alert icmp \$EXTERNAL\_NET any -> \$HOME\_NET any (msg:"ICMP PING Cisco Type.x"; itype:8; content:"|AB CD AB CD AB CD AB CD AB CD AB CD AB CD AB CD|"; depth:32; reference:\$

alert icmp \$EXTERNAL NET any -> \$HOME\_NET any (msg:"ICMP\_PING\_Delphi-Piette Windows"; itype:8; content:"Pinging from Del"; depth:32; reference:arachnids,155; classtype\$

alert icmp \$EXTERNAL\_NET any -> \$HOME\_NET any (msg:"ICMP PING Flowpoint2200 or Network Management Software"; itype:8; content:"|01 02 03 04 05 06 07 08 09 0A 0B 0C 0D \$

alert icmp \$EXTERNAL\_NET any -> \$HOME\_NET any (msg:"ICMP\_PING IP NetMonitor Macintosh"; itype:8; content:"|A9| Sustainable So"; depth:32; reference:arachnids,157; clas\$

alert icmp \$EXTERNAL\_NET any -> \$HOME\_NET any (msg:"ICMP PING LINUX/\*BSD"; dsize:8; id:13170; itype:8; reference:arachnids,447; classtype:misc-activity; sid:375; rev:6\$

alert icmp \$EXTERNAL\_NET any -> \$HOME\_NET any (msg:"ICMP\_PING\_Microsoft Windows"; itype:8; content:"0123456789abcdefghijklmnop"; depth:32; reference:arachnids,159; cla\$

alert icmp \$EXTERNAL\_NET any -> \$HOME\_NET any (msg:"ICMP PING Network Toolbox 3 Windows"; itype:8; content:"================="; depth:32; reference:arachnids,161; class\$

alert icmp \$EXTERNAL NET any -> \$HOME\_NET any (msg:"ICMP\_PING\_Ping-O-MeterWindows"; itype:8; content:"OMeterObeseArmad"; depth:32; reference:arachnids,164; classtype:m\$

alert icmp \$EXTERNAL\_NET any -> \$HOME\_NET any (msg:"ICMP PING Pinger Windows"; itype:8; content:"Data|00 00 00 00 00 00 00 00 00 00 00 00|"; depth:32; reference:arachn\$

alert icmp \$EXTERNAL\_NET any -> \$HOME\_NET any (msg:"ICMP PING Seer Windows"; itype:8; content:"|88 04| "; depth:32; reference:arachnids,166; classtype:mis\$

alert icmp \$EXTERNAL\_NET any -> \$HOME\_NET any (msg:"ICMP\_PING Sun Solaris"; dsize:8; itype:8; reference:arachnids,448; classtype:misc-activity; sid:381; rev:6;)

alert icmp \$EXTERNAL\_NET any -> \$HOME\_NET any (msg:"ICMP PING Windows"; itype:8; content:"abcdefghijklmnop"; depth:16; reference:arachnids,169; classtype:misc-activity\$

alert icmp \$EXTERNAL\_NET any -> \$HOME\_NET any (msg:"ICMP traceroute"; itype:8; ttl:1; reference:arachnids,118; classtype:attempted-recon; sid:385; rev:4;)

alert icmp \$EXTERNAL\_NET any -> \$HOME\_NET any (msg:"ICMP PING"; icode:0; itype:8; classtype:misc-activity; sid:384; rev:5;)

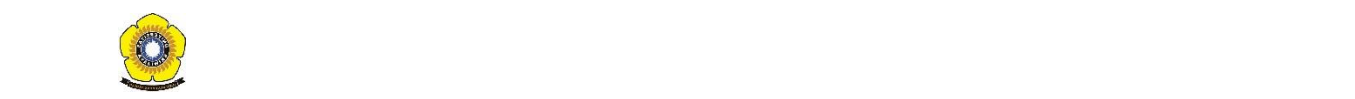

Gambar 10: rules alert ICMP Echo Reply

### *Alert ICMP Echo Reply*

alert icmp \$EXTERNAL\_NET any -> \$HOME\_NET any (msg:"ICMP Echo Reply"; icode:0; itype:0; classtype:miscactivity; sid:408; rev:5;)

alert icmp \$EXTERNAL\_NET any -> \$HOME\_NET any (msg:"ICMP Echo Reply undefined code"; icode:>0; itype:0; classtype:misc-activity; sid:409; rev:7;)

| Terminal - root@fepiliana-A456UR /etc/snort/rules                                                                                                    | $- + x$ |  |
|----------------------------------------------------------------------------------------------------|---------|--|
| File Edit View Terminal Tabs Help                                                                                                    |         |  |
| <b>GNU nano 2.5.3</b><br>File: snmp.rules                                                                                                    |         |  |
| # Copyright 2001-2005 Sourcefire, Inc. All Rights Reserved<br># This file may contain proprietary rules that were created, tested and<br>certified by Sourcefire, Inc. (the "VRT Certified Rules") as well as<br># rules that were created by Sourcefire and other third parties and<br>distributed under the GNU General Public License (the "GPL Rules"). The<br># VRT Certified Rules contained in this file are the property of<br>Sourcefire, Inc. Copyright 2005 Sourcefire, Inc. All Rights Reserved.<br># The GPL Rules created by Sourcefire, Inc. are the property of                                                                                                    |         |  |
| Sourcefire, Inc. Copyright 2002-2005 Sourcefire, Inc. All Rights<br>Reserved. All other GPL Rules are owned and copyrighted by their<br>respective owners (please see www.snort.org/contributors for a list of<br># owners and their respective copyrights). In order to determine what<br># rules are VRT Certified Rules or GPL Rules, please refer to the VRT<br># Certified Rules License Agreement.                                                                                                    |         |  |
| \$Id: snmp.rules.v 1.17.2.1.2.1 2005/05/16 22:17:52 mwatchinski Exp \$<br><b>SNMP RULES</b><br>.                                                                                                    |         |  |
| alert udp \$EXTERNAL NET any -> \$HOME NET 161 (msg:"SNMP missing community string attempt"; content:" 04 00 "; depth:15; offset:5; reference:bugtrag,2112; reference:cve\$<br>alert udp \$EXTERNAL NET any -> \$HOME NET 161 (msg:"SNMP null community string attempt"; content:" 04 01 00 "; depth:15; offset:5; reference:bugtrag,2112; reference:bug\$<br>alert udp \$EXTERNAL NET any -> \$HOME NET 161:162 (msg:"SNMP community string buffer overflow attempt"; content:" 02 01 00 04 82 01 00 "; offset:4; reference:bugtrag,40\$<br>alert udp \$EXTERNAL NET any -> \$HOME NET 161:162 (msq:"SNMP community string buffer overflow attempt with evasion"; content:"  04 82 01 00 "; depth:5; offset:7; refere\$<br>alert udp \$EXTERNAL NET any -> \$HOME NET 161 (msg:"SNMP public access udp"; content:"public"; reference:bugtraq,2112; reference:bugtraq,4088; reference:bugtraq,4088;<br>alert tcp \$EXTERNAL NET any -> \$HOME NET 161 (msg:"SNMP public access tcp"; flow:to server,established; content:"public"; reference:bugtraq,2112; reference:bugtraq,408\$<br>alert udp \$EXTERNAL NET any -> \$HOME NET 161 (msg:"SNMP private access udp"; content:"private"; reference:bugtraq,4088; reference:bugtraq,4089; reference:bugtraq,4132;\$<br>alert tcp \$EXTERNAL NET any -> \$HOME NET 161 (msg:"SNMP private access tcp"; flow:to server,established; content:"private"; reference:bugtrag,4088; reference:bugtrag,4\$<br>alert udp any any -> 255.255.255.255 161 (msg:"SNMP Broadcast request"; reference:bugtrag,4088; reference:bugtrag,4089; reference:bugtrag,4089; reference:bugtrag,4132; reference:cve,2002-0012\$<br>alert udp any any -> 255.255.255.255 162 (msg:"SNMP broadcast trap"; reference:bugtrag,4088; reference:bugtrag,4089; reference:bugtrag,4132; reference:cve,2002-0012; r\$<br>alert udp \$EXTERNAL NET any -> \$HOME NET 161 (msg:"SNMP request udp"; reference:bugtrag,4088; reference:bugtrag,4089; reference:bugtrag,4132; reference:cve,2002-0012;<br>alert tcp \$EXTERNAL NET any -> \$HOME NET 161 (msg:"SNMP request tcp": flow:stateless: reference:bugtrag,4088; reference:bugtrag,4089; reference:bugtrag,4089; reference:bugtrag,4132; references<br>alert udp \$EXTERNAL NET any -> \$HOME NET 162 (msg:"SNMP trap udp"; reference:bugtraq,4088; reference:bugtraq,4089; reference:bugtraq,4132; reference:cve,2002-0012; ref\$ |         |  |
| alert tcp \$EXTERNAL NET any -> \$HOME NET 162 (msg:"SNMP trap tcp"; flow:stateless; reference:bugtrag,4088; reference:bugtrag,4089; reference:bugtrag,4089; reference:cusqtrag,4132; reference:cv\$<br>alert tcp \$EXTERNAL NET any -> \$HOME NET 705 (msg:"SNMP AgentX/tcp request"; flow:stateless; reference:bugtraq,4088; reference:bugtraq,4089; reference:bugtraq,4089; reference:bugtraq,4089;<br>alert udp \$EXTERNAL NET any -> \$HOME NET 161 (msg:"SNMP PROTOS test-suite-req-app attempt"; content:"0& 02 01 00 04 06 public A0 19 02 01 00 02 01 00 02 01 00 0 0E 0 0\$<br>alert udp \$EXTERNAL NET any -> \$HOME NET 162 (msg:"SNMP PROTOS test-suite-trap-app attempt"; content:"08 02 01 00 04 06 public A4 + 06 "; reference:url,www.ee.oulu.fi/\$<br>~J Justify<br>M-\ First Line M-W WhereIs Next^^ Mark Text<br><b>G</b> Get Help<br>^O Write Out<br><b>N</b> Where Is<br><b>K</b> Cut Text<br><b>C</b> Cur Pos<br><b>Y</b> Prev Page<br><b>"T To Spell</b><br>"V Next Page<br><b>R</b> Read File<br><b>N</b> Replace<br><b>NU Uncut Text</b><br><b>Co</b> To Line<br>$\gamma$ Exit<br>M-/ Last Line M-] To Bracket M-^ Copy Text                                                                                                    |         |  |
| $C$ and $C$ and $C$ and $C$ and $D$ and $D$ and $D$ and $D$ and $D$ and $D$ and $D$                                                                                                    |         |  |

Gambar 11: rules alert SNMP Request

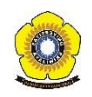

#### *Alert SNMP Request*

alert udp \$EXTERNAL NET any -> \$HOME\_NET 161 (msg:"SNMP request udp"; reference:bugtraq,4088; reference:bugtraq,4089; reference:bugtraq,4132; reference:cve,2002-0012; \$

alert tcp \$EXTERNAL\_NET any -> \$HOME\_NET 161 (msg:"SNMP request tcp"; flow:stateless; reference:bugtraq,4088; reference:bugtraq,4089; reference:bugtraq,4132; reference\$

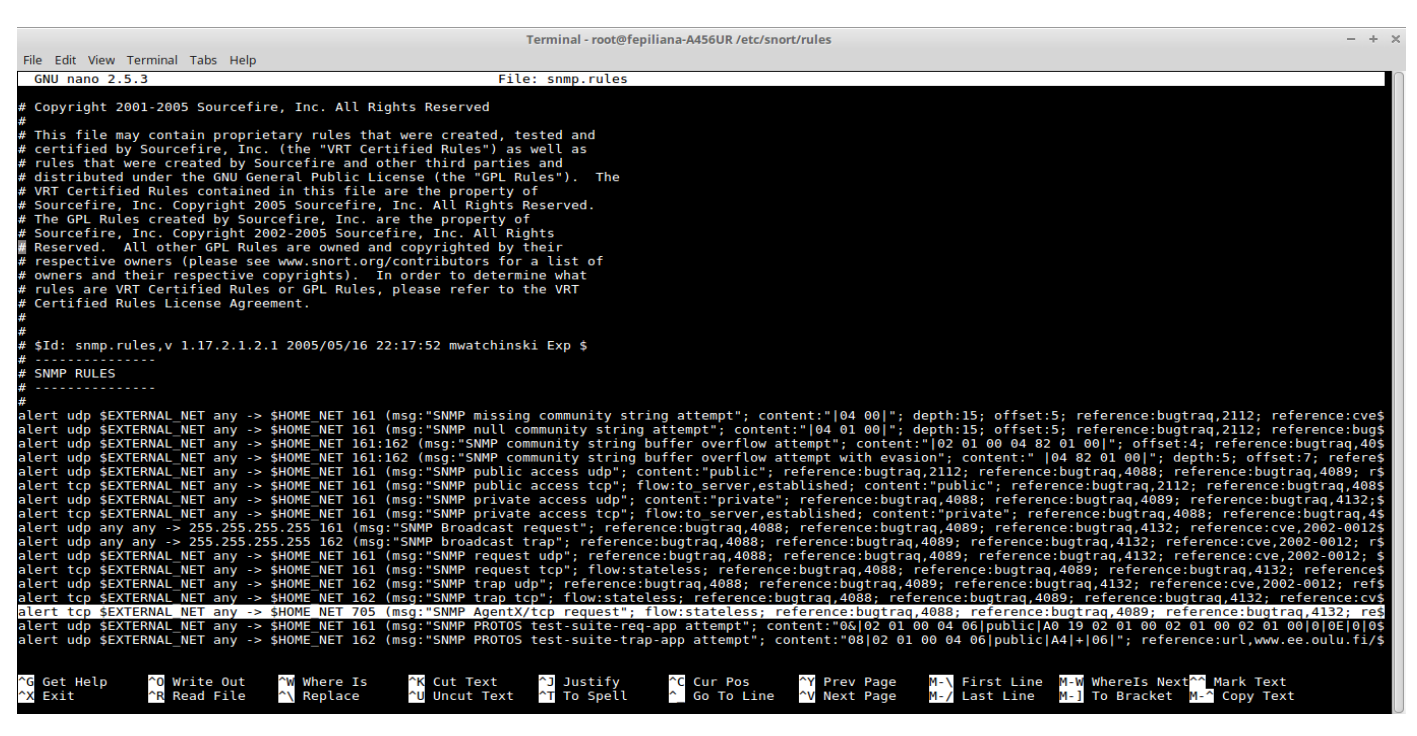

Gambar 11: rules alert SNMP AgentX/tcp

### *Alert SNMP AgentX/tcp*

alert tcp \$EXTERNAL\_NET any -> \$HOME\_NET 705 (msg:"SNMP\_AgentX/tcp request"; flow:stateless; reference:bugtraq,4088; reference:bugtraq,4089; reference:bugtraq,4132; re\$

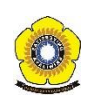

# **Tabel Alert Snort dan Diagramnya**

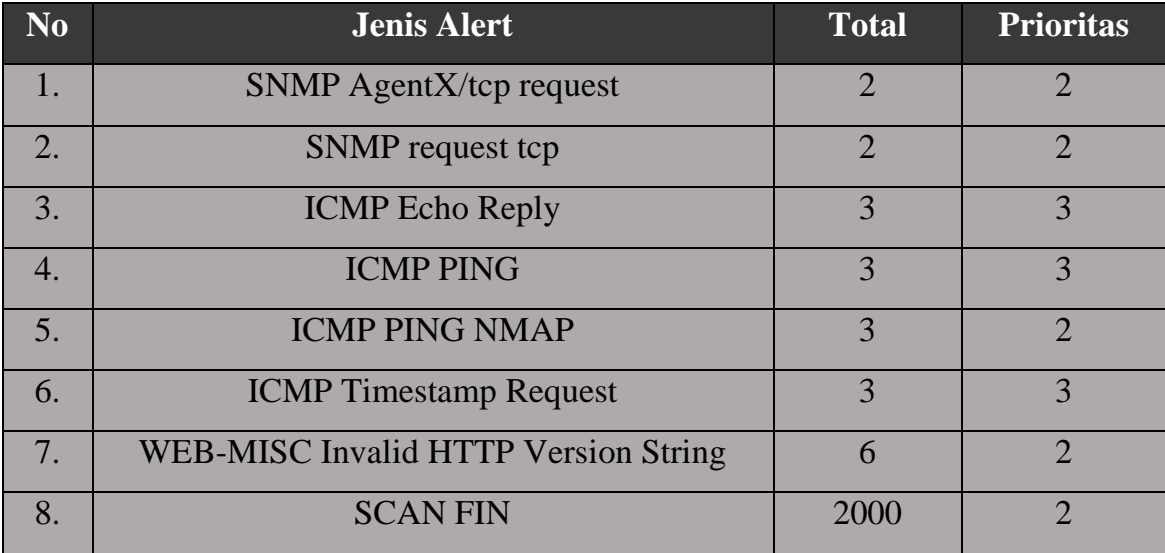

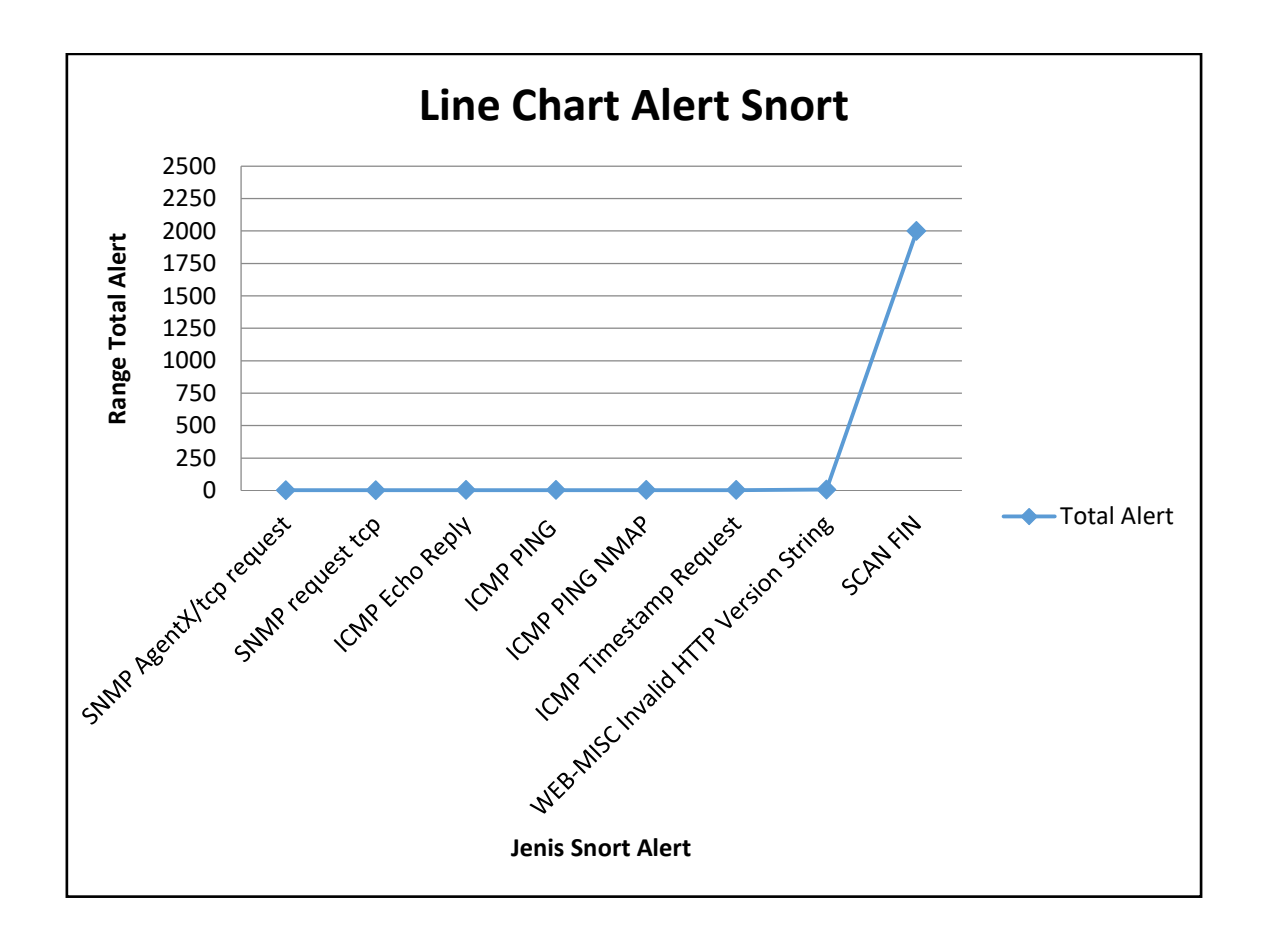

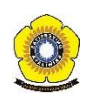

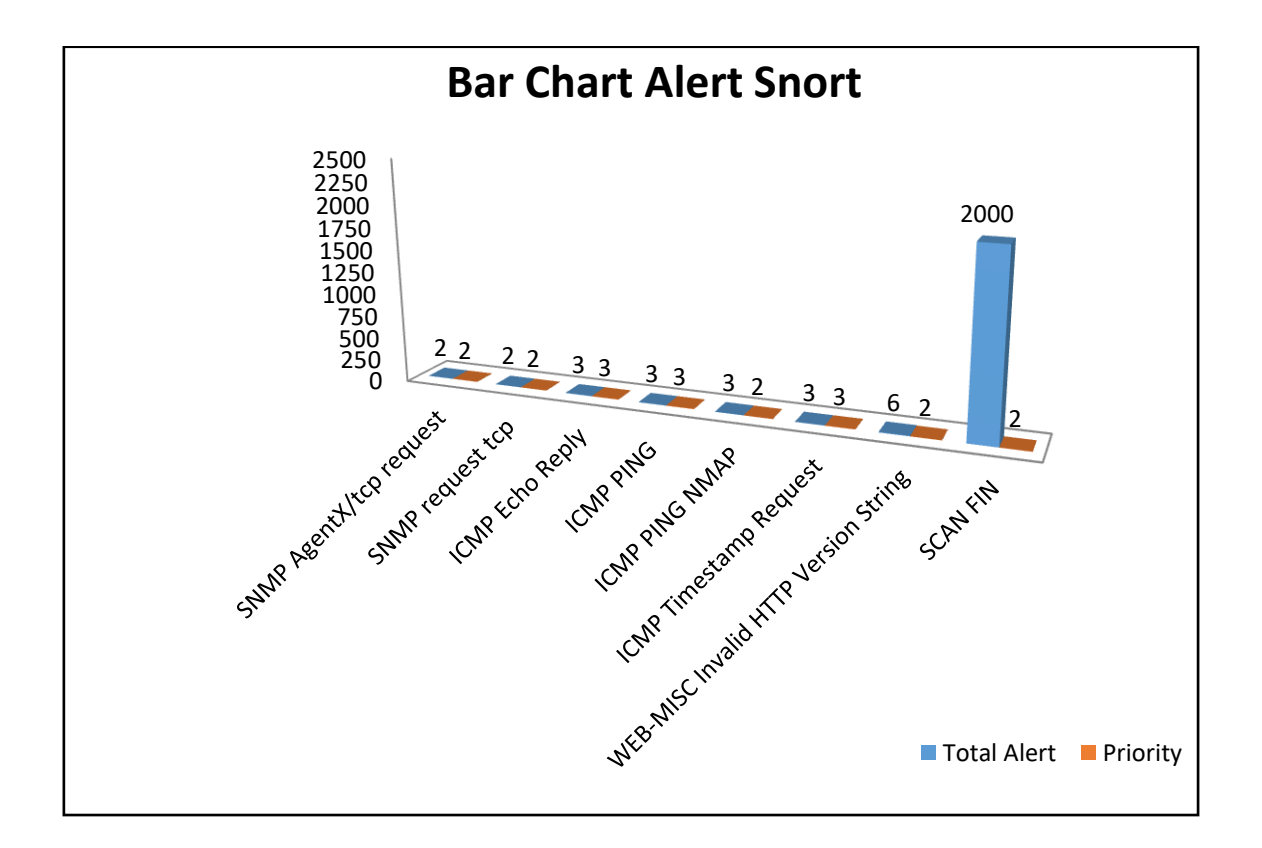

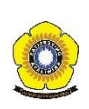

# **Daftar Pustaka**

- [1] M. Affandi and S. Setyowibowo, "Implementasi Snort Sebagai Alat Pendeteksi Intrusi," vol. 4, no. 2.
- [2] M. Jannah, Hustinawati, and R. Wildani, "Implementasi Intrusion System (Ids) Snort Pada Laboratorium Jaringan Komputer," *UG J.*, vol. 6 No 5, pp. 1–4, 2012.
- [3] M. Ridwan Zalbina, "Sistem Deteksi HTTP Inspect Preprocessor dan Rule Options", 2016

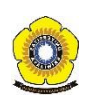